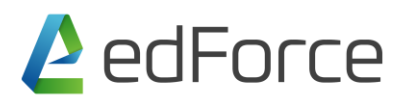

# **Cyber Security Essentials**

#### **Training Duration: 2 days**

#### **Cyber Security in the Real World**

Introduction to Cyber Security Hacking in the Real World

### **Fundamentals of Networking**

OSI & TCP/IP Model MAC Addressing IPv4 & IPv6 Types of Network and Topologies Understanding Network Services and Protocols Understanding Network Devices Introduction to Network Media Understanding Ports Network Troubleshooting Command

#### **Introduction to Virtualization**

What is Virtualization? Benefits of Virtualization Hypervisor Common Security Issues with Virtual Machines

#### **Fundamentals of Cloud Computing**

What is Cloud Computing? Benefits of Cloud Computing Types & Services of Cloud Computing Security Issues with Cloud Computing

#### **Shodan Search Engine**

Introduction to Shodan How to Use Shodan Explore Vulnerable Services and Servers

#### **Google Hacking Database (GHDB)**

Introduction to GHDB/Google Dorks

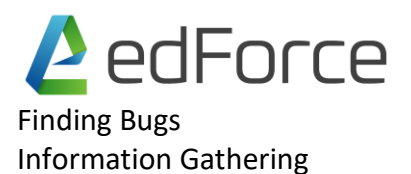

### **Installing and Configuring Lab Setup**

Installing Kali Linux Installing Windows Desktop OS Installing Vulnerable VM's

#### **Essential Security Tools**

Nmap Zenmap Wireshark

# **Essential Security Technologies**

HTTP & HTTPS SSL & TLS Firewall and its Types IPS & IDS Antivirus VPN Proxy Servers Endpoint Protection Honeypot DMZ Sandbox

#### **Important Hacking Concepts**

What is Zero-day Attack or Vulnerability? Exploit Vulnerability Payload

#### **Introduction to Malwares**

Virus Worms Adwares Spywares Rootkit Trojan

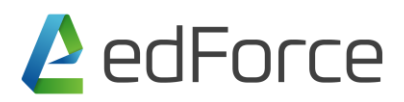

### **Different Phases of Hacking**

Reconnaissance **Scanning** Gaining Access. Maintain Access Clearing Tracks

### **System Hacking**

Active Attack

Passive Attacks

#### **Password Hacking**

Default Passwords

Brute Force attack

Dictionary Attack

# **Website / Web Application Security**

HTTP Vs HTTPS

XSS(Cross Site Scripting)

Command Execution

File Inclusion

Automated SQL Injection

#### **Common Methods of Attack**

DoS & DDoS Attacks Network Attacks Man in the Middle Attack DNS Hijacking Web Based Attacks

#### **Wireless Hacking**

Bypassing WEP Bypassing WPA/WPA2 Create Fake Access Point

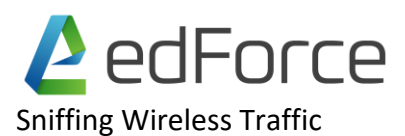

## **Overview on Information Security**

Fundamentals of Information Security Common Challenges in Information Security Data Classification Industrial Espionage Non-repudiation

# **Understanding Risk Management**

What is Risk? Risk Assessment Managing Risk Asset Identification

#### **Countermeasures**

OWASP Top 10 Security Practices Disaster Recovery & Planning

## **Hands-On and Discussion on Real Case Scenarios**